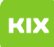

## Firefox: Lesezeichen werden nicht gespeichert

## 04.05.2024 14:40:25

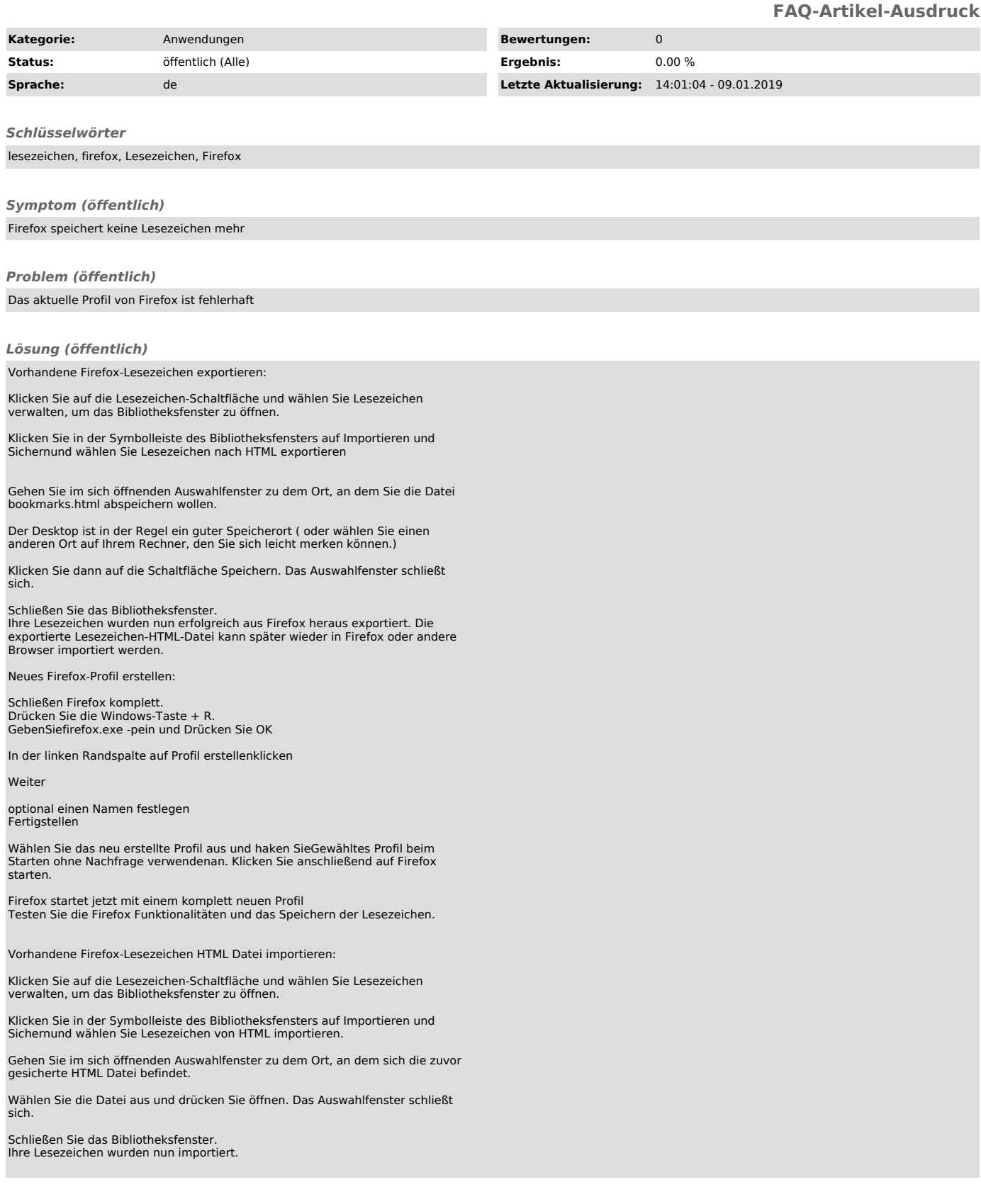